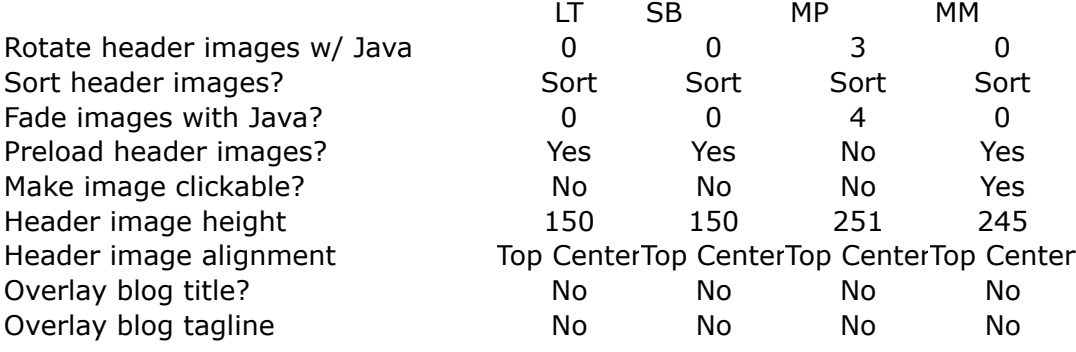

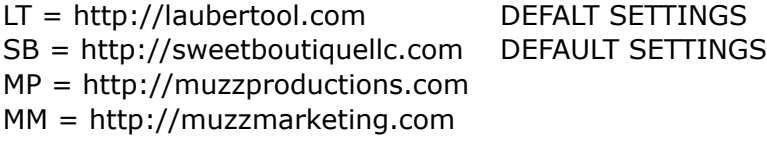

ALL SITES SHOW REFRESH HEADER ON EVERY PAGE LOAD EXCEPT LAUBER TOOL.